Міністерство освіти, науки, молоді та спорту України

Національний університет водного господарства та природокористування

Кафедра будівельних, дорожніх, меліоративних, сільськогосподарських машин і обладнання

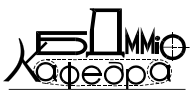

**02-01-482М**

# **МЕТОДИЧНІ ВКАЗІВКИ**

до виконання практичних робіт з навчальної дисципліни

## **«Основи логістики»**

для здобувачів вищої освіти першого (бакалаврського) рівня за освітньо-професійними програмами спеціальності 133 «Галузеве машинобудування» денної та заочної форм навчання

> Рекомендовано науково-методичною радою з якості ННМІ Протокол № 9 від 13.04.2021 р.

Методичні вказівки до виконання практичних робіт з навчальної дисципліни «Основи логістики» для здобувачів вищої освіти першого (бакалаврського) рівня за освітньо-професійними програмами спеціальності 133 «Галузеве машинобудування» денної та заочної форм навчання [Електронне видання] / Сиротинський О. А., Форсюк С. Л. – Рівне : НУВГП, 2021. – 27 с.

Укладачі: Сиротинський О. А., к.т.н., доцент кафедри БДММіО, Форсюк С. Л., асистент кафедри БДММіО.

Відповідальний за випуск: Кравець С. В., д.т.н., професор, завідувач кафедри БДММіО.

Вивчення навчальної дисципліни «Основи логістики» здобувачами вищої освіти першого (бакалаврського) рівня за спеціальністю 133 «Галузеве машинобудування» денної та заочної форм навчання включає курс лекцій, практичні заняття та контрольну роботу.

Мета практичних робіт – закріпити отримані теоретичні знання та практичні навички, які б дозволили ефективно використовувати теорію логістики, методи та інструментарій прийняття логістичних рішень, вміння реалізувати концепцію логістичного планування та управління на рівні суб`єкта господарювання.

## **Зміст**

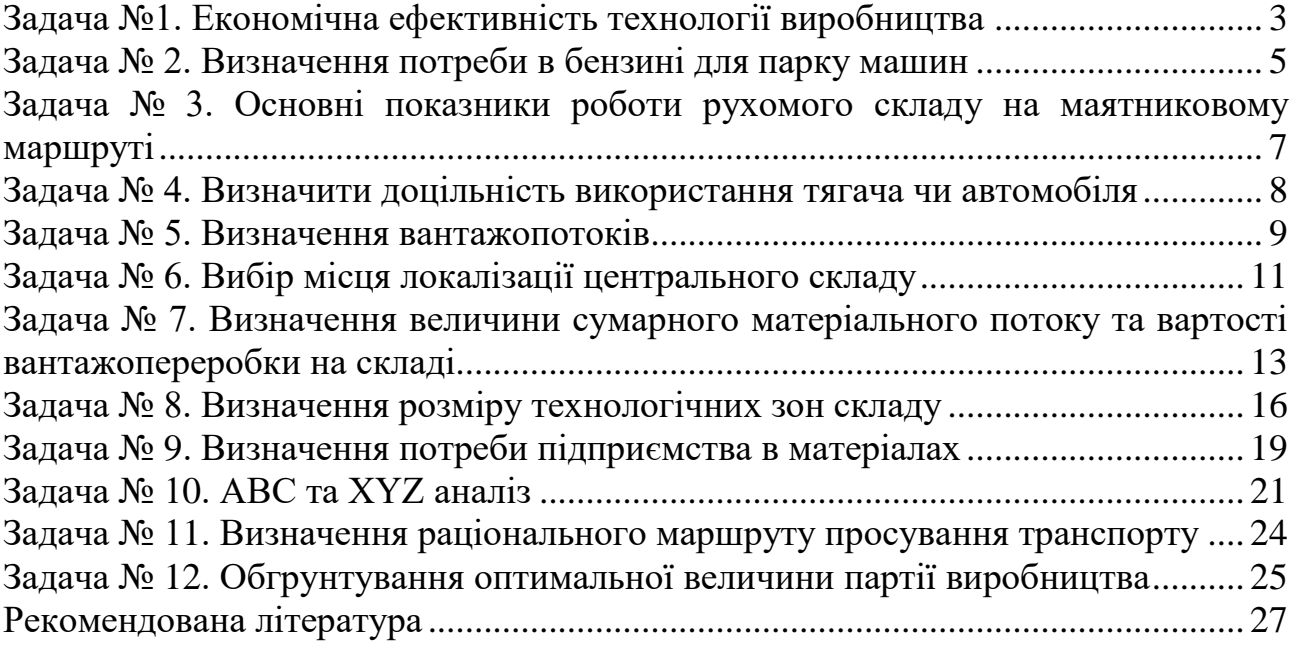

© О. А.Сиротинський, С. Л.Форсюк, 2021 © НУВГП, 2021

## **Задача №1. Економічна ефективність технології виробництва**

Зробити висновок про економічну ефективність технології в залежності від обсягів виробництва за наступними вихідними даними:

для виготовлення **20000 + 50***n<sup>1</sup>* шт. окремих частин до вибору є три технології обробки (наприклад, з допомогою кування, литво, преса), вихідні параметри яких наведені в таблиці (див. табл. 1.1).

Таблиця 1.1

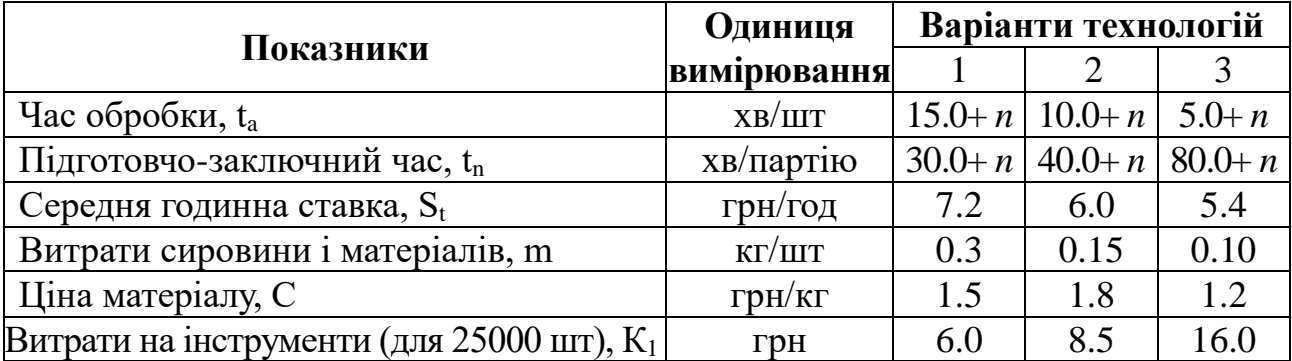

## **Вихідні відомості варіантів технологій**

Розглянути два варіанти виконання замовлення:

а) однією партією **20 000 + 50***n* шт;

б) *m* - партій - по 5 000 шт. кожній.

## *Методичні рекомендації для розв'язку задачі №1*

Зробити висновок про економічну ефективність технології в залежності від обсягів виробництва за наступними вихідними даними:

для виготовлення 25 000 шт. окремих частин до вибору є три технології обробки (наприклад, з допомогою кування, литво, преса), вихідні параметри яких наведені в таблиці (див. табл. 1.2).

Розглянемо два варіанти виконання замовлення:

а) однією партією 25 000 шт;

б) 5 партій - по 5 000 шт. кожній.

Таблиця 1.2

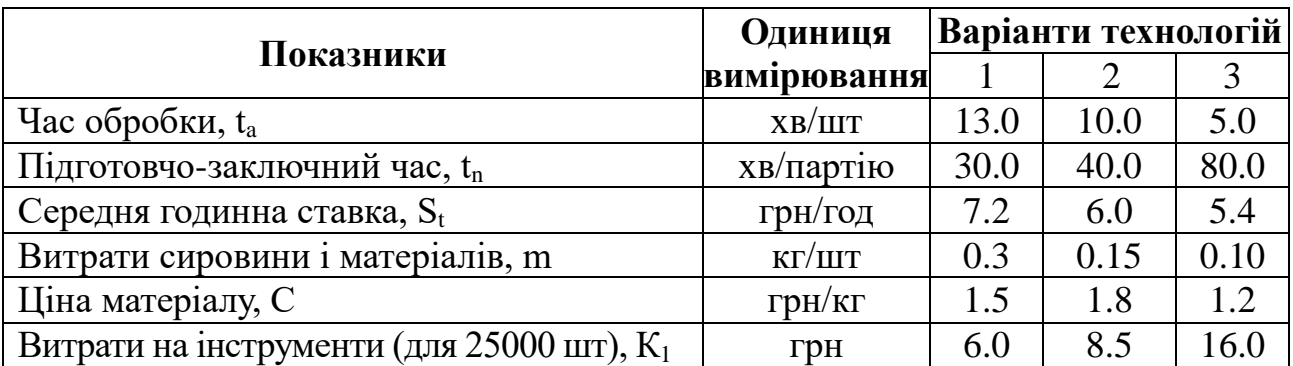

## **Вихідні відомості варіантів технологій**

1

<sup>1</sup> *n-* остання цифра номеру залікової книжки

*Розрахунок 1:* одна партія N = 25000 шт. Загальні витрати для виготовлення партій складаються з двох частин:

- постійної складової на всю партію, яка включає витрати на інструмент та оплату підготовчо-заключного часу;

- змінної складової з розрахунку на 1 шт., яка включає оплату часу обробки та вартість витрат матеріалу.

Загальні витрати на виготовлення партії *N* розраховуються за формулою:

$$
S_E = (K_I + S_t \frac{t_n}{60}) + (S_t \frac{t_a}{60} + mc) \times N
$$
 (1.1)

Для 1-го варіанту технології:

 $S_E = 6003$ ,6 + 2,01 × N = 56253,6 *грн*.

Для 2-го варіанта технології:

 $S_E = 8504,0$  + 1,2 × N = 40254,0 грн.

Для 3-го варіанта технології:

$$
S_E = 16007,0+0,57 \times N = 30257,2
$$
 zph.

**Розрахунок 2:** п'ять партій по N = 5000. Загальні витрати можна записати:

$$
S_E = (K_I + 5 \times S_t \frac{t_n}{60}) + 5 \times (S_t \frac{t_a}{60} + mc) \times N \qquad (1.2)
$$

Для 1-го варіанта технології:

$$
S_E = 6018.0 + 2.01 \times N = 562660
$$
 zph.

Для 2-го варіанта технології:

$$
S_E = 8520.0 + 1.27 \times 5 \times N = 40270.0
$$
 zph.

Для 3-го варіанта технології:

$$
S_E = 160360 + 0.57 \times 5 \times N = 302860 \text{ zph.}
$$

Таким чином, обидва розрахунки показують, що найбільш економічною для N=2500 шт є технологія 3, оскільки вона вимагає найменше витрат (без врахування капітальних затрат). Зважаючи на математичний вираз загальних витрат як рівняння типу  $Y = A + B \times X$ , доцільно здійснити порівняльний аналіз за допомогою графічної інтерпретації (рис.1.1).

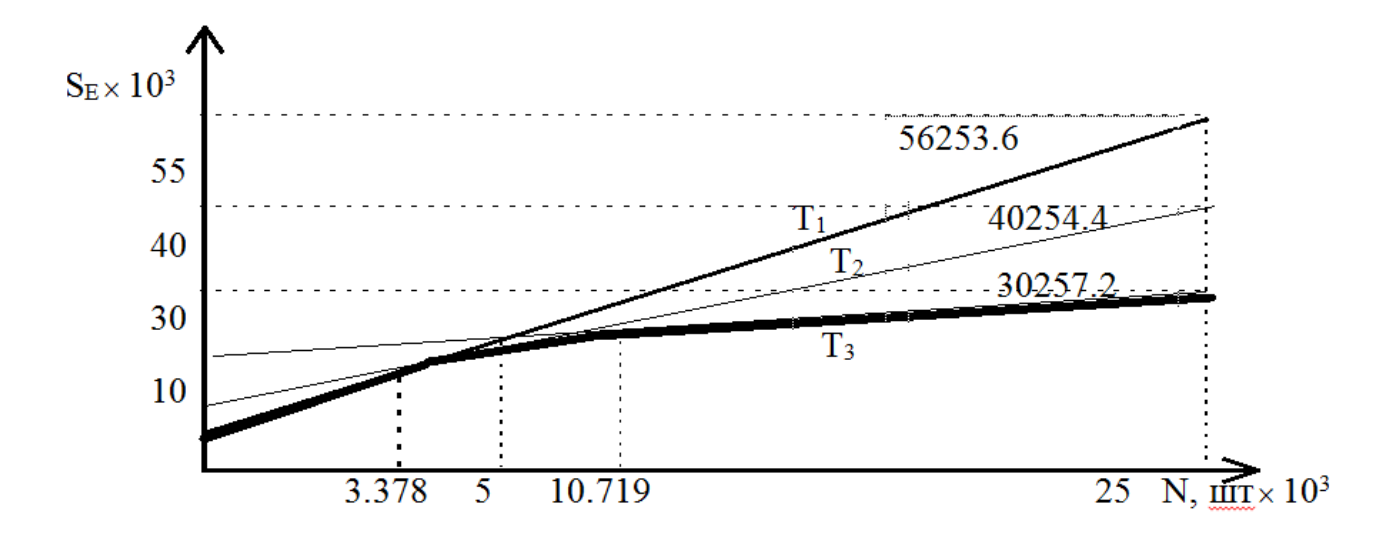

Рис.1.1. Залежність загальних витрат від величини партії (замовлення)

На графіку точки перетину кривих загальних витрат визначають критичні значення величини замовлення, яке доцільно виконати з допомогою тої чи іншої технології, а саме:

- інтервал величини замовлення  $0 < N \leq 3378$  (шт) є оптимальним для технології 1;

- інтервал величини замовлення 3378≤ N ≤10719 (шт) є оптимальним для технології 2;

- інтервал величини замовлення  $10719 \le N$  (шт) є оптимальним для технології 3.

## **Задача № 2. Визначення потреби в бензині для парку машин**

Визначити потребу в бензині для парку вантажних автомобілів в умовах обмеження паливно-мастильних матеріалів, якщо встановлений підприємством ліміт - 1950 т.

Таблиця 2.1

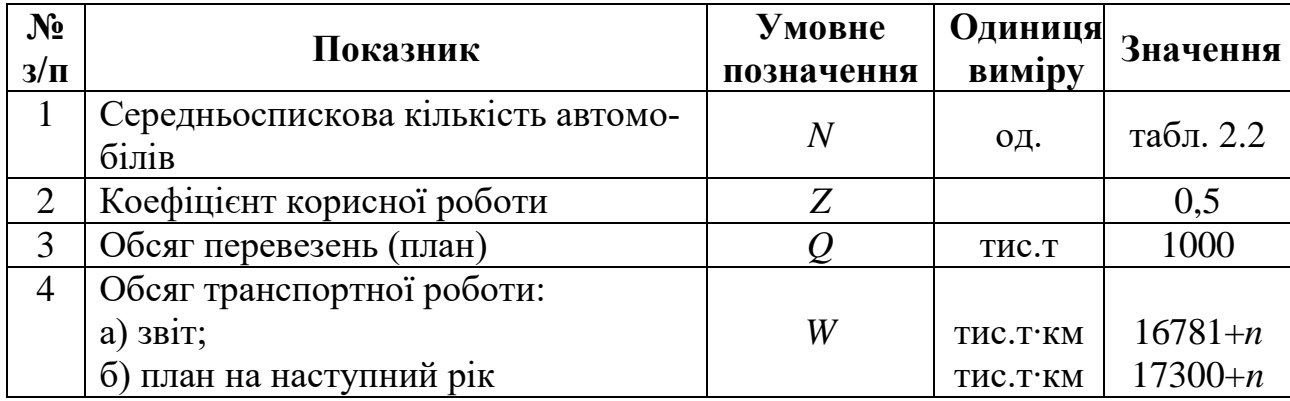

Показники роботи автотранспортного підприємства

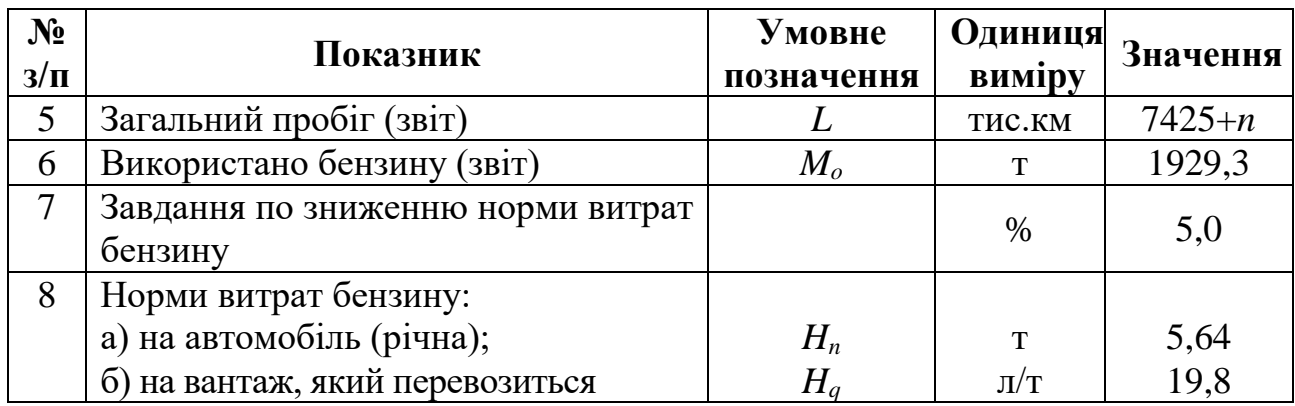

## Таблиця 2.2

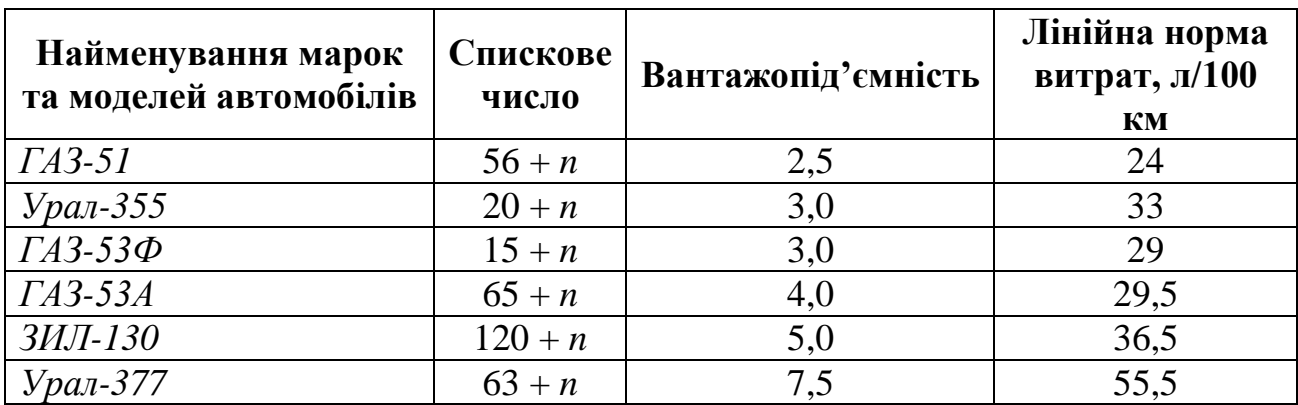

#### Відомості про автопарк

## *Методичні рекомендації*

Розрахункова потреба в бензині (*М*) не повинна перевищувати встановлений підприємством ліміт (*L*).

Методи визначення потреби в бензині поділяють залежно від ряду факторів: *1. Залежно від числа вантажних автомобілів:*

$$
M = H_n \cdot N,
$$
 (2.1)

де *H<sup>n</sup>* – норма витрат бензину в розрахунку на один автомобіль на рік, т; *N* – спискове число вантажних автомобілів.

#### *2. Залежно від рівня витрат бензину у звітному році:*

$$
M = M_o \cdot K_1 \cdot K_2, \tag{2.2}
$$

де *M<sup>o</sup>* - витрати бензину у звітному році, т; *K<sup>1</sup>* - коефіцієнт зміни обсягу транспортної роботи в плановому році. *К<sup>1</sup>* визначається шляхом ділення планового обсягу транспортних робіт на фактичний обсяг транспортних робіт; *K<sup>2</sup>* - коефіцієнт зниження норми витрат. Визначається шляхом ділення (100 - % зниження норми бензину) на 100 %.

#### *3. Залежно від загального пробігу парку вантажних автомобілів:*  $M = H_l \cdot L$ , (2.3)

де *H<sup>l</sup>* – середньозважена норма витрат бензину в розрахунку на 100 км пробігу, л/100 км; *L* – загальний пробіг парку автомобілів, км.

*4. Залежно від обсягу вантажів, що перевозяться:*

$$
M = H_q \cdot Q,\tag{2.4}
$$

де *H<sup>q</sup>* – норма витрат бензину в розрахунку на 1 т вантажу, що перевозиться на весь запланований період, л/т; *Q* – обсяг вантажів, що перевозяться, тис. т.

*5. Залежно від обсягу транспортних робіт:*

$$
M = H_w \cdot W_{nn}, \tag{2.5}
$$

де *H<sup>w</sup>* – норма витрат бензину по групі, г/т·км; *Wпл* – загальний обсяг транспортної роботи, тис.т*∙*км.

Групова норма витрат бензину (*Hw*) визначається на основі лінійних (індивідуальних) норм витрат за наступною формулою:

$$
H_w = (100 \cdot \gamma \cdot H_l) / q \cdot z, \qquad (2.6)
$$

де *q* – середньозважена вантажопідйомність автомобілів, т; *z* – коефіцієнт корисної роботи автомобілів;  $\gamma$  - густина бензину,  $\gamma = 0.74$  г/л.

## **Задача № 3. Основні показники роботи рухомого складу на маятниковому маршруті**

Розрахувати основні показники роботи рухомого складу на маятниковому маршруті з оберненим холостим пробігом. Визначити необхідну кількість автомобілів для перевезення *Qзад = 350 + m* т вантажу другого класу. Автомобілі працюють на маятниковому маршруті з оберненим навантаженим пробігом; вантажопідйомність автомобіля - 4 т; відстані навантаженої поїздки та поїздки без вантажу *ler = l<sup>x</sup> = 20 + m* км; статистичний коефіцієнт використання вантажопідйомності  $\gamma_{cm} = 0.82$ : час простою під навантаженням і розвантаженням  $t_{np} =$ *20 + m* хв, технічна швидкість *V<sup>1</sup> = 30* км/год; час роботи автомобіля на маршруті  $T_M = 8,5$  год.

*m -* остання цифра залікової книжки чи номер варіанту (вказується викладачем).

#### *Методичні рекомендації*

Розрахувати основні показники роботи рухливою складу на маятниковому маршруті з оберненим холостим пробігом. Визначити необхідне число автомобілів для перевезення *Qзад = 320 т* вантажу другого класу. Автомобілі працюють на маятниковому маршруті з оберненим навантаженим пробігом; вантажопідйомність автомобіля - 4 т; відстані навантаженої поїздки та поїздки без вантажу *ler =*   $l_x$  = 15 км; статистичний коефіцієнт використання вантажопідйомності  $\gamma_{cm}$  = *0,8*: час простою під навантаженням і розвантаженням *tпр = 30* хв, технічна швидкість *V<sup>1</sup> = 25* км/год; час роботи автомобіля на маршруті *Т<sup>м</sup> = 8,5* год.

#### *Розв'язок:*

Визначаємо час обороту автомобіля на маршруті:

$$
t_{o} = \frac{(2 \times l_{er})}{V_{1}} + t_{np} = \frac{(2 \times 15)}{25} + 0,5 = 1,7 \text{ } zoo.
$$
 (3.1)

Звідси число оборотів за час роботи автомобіля на маршруті

$$
n_o = \frac{T_u}{t_0} = \frac{8.5}{1.7} = 5.
$$
\n(3.2)

Визначаємо кількість вантажу, що може перевезти автомобіль за день

$$
Q_{\text{obs}} = q \times \gamma_{\text{cm}} \times n_{\text{o}} = 4 \times 0.8 \times 5 = 16 \, \text{m}, \tag{3.3}
$$

*q* – вантажопідйомність автомобіля, т.

Необхідне число автомобілів для перевезення 320 т:

$$
A_x = Q_{aa\partial} / Q_{\partial\partial\partial} = 320 / 16 = 20 \, \text{od.}
$$
 (3.4)

При цьому коефіцієнт використання пробігу буде

$$
\beta_0 = \frac{l_{er}}{l_{er} + l_x} = \frac{15}{15 + 15} = 0.5.
$$
\n(3.5)

## **Задача № 4. Визначити доцільність використання тягача чи автомобіля**

Визначити доцільність використання тягача чи автомобіля, якщо вантажопідйомність кожного з них  $q_{\scriptscriptstyle a}$  =  $\,q_{\scriptscriptstyle m}$  = 10 т; технічна швидкість автомобіля -  $\bm V_t$  $a = 20 + m$  км/год; тягача -  $V_{t m} = 15 + 2 m$  км/год; коефіцієнт використання пробігу -  $\beta$  = 0,5 + 0,01 · m год; час простою автомобіля під навантаженням і вивантаженням -  $t_{\text{np}} = 0.8$  год; час на перепричіпку причепів -  $t_{nn} = 0.15$  год. Відстань перевезення дорівнює **20 +** *m* км.

*m -* остання цифра залікової книжки чи номер варіанту (вказується викладачем).

## *Методичні рекомендації*

Рівноцінна відстань:

$$
l_p = \frac{\beta \times V_{ta} \times V_{tm} (q_a \times t_{np} - q_m \times t_{nn})}{q_a \times V_{ta} - q_m \times V_{tm}}
$$
(4.1)

$$
l_p = \frac{0.5 \times 20 \times 15(10 \times 0.8 - 10 \times 0.15)}{10 \times 20 - 10 \times 15} = 19.5 \text{ km},
$$

де  $l_p$  - рівноцінна відстань, км;  $\beta$  - коефіцієнт використання пробігу;  $V_{ta}$  - технічна швидкість автомобіля, км/год;  $V_{\rm \it tm}$  - технічна швидкість тягача, км/год;  $\,q_{\rm \it a}$ - вантажопідйомність бортового автомобіля, т; *q<sup>т</sup>* - вантажопідйомність тягача, т;  $t_{np}$ - час простою під навантаженням і вивантаженням;  $t_{nn}$  - час на перепричіпку причепів, год.

Для автомобіля:

$$
Q_{q a} = \frac{q_a \times \gamma_c \times \beta \times V_{ta}}{l_p + \beta \times V_{ta} \times t_{np}}
$$
(4.2)

$$
Q_{4a} = \frac{10 \times 0.8 \times 0.5 \times 20}{19.5 + 0.5 \times 20 \times 0.8} = 2.9 m.
$$

Для тягача:

$$
Q_{u_m} = \frac{q_m \times \gamma_c \times \beta \times V_{tm}}{l_p + \beta \times V_{tm} \times t_m}
$$
(4.3)

$$
Q_{um} = \frac{10 \times 0.8 \times 0.5 \times 15}{19.5 + 0.5 \times 15 \times 0.15} = 2.35 m.
$$

Таким чином, доцільно використовувати автомобіль.

## **Задача № 5. Визначення вантажопотоків**

Побудувати епюру вантажопотоків та розрахувати коефіцієнт нерівномірності вантажопотоків за наступними даними:

Таблиця 5.1

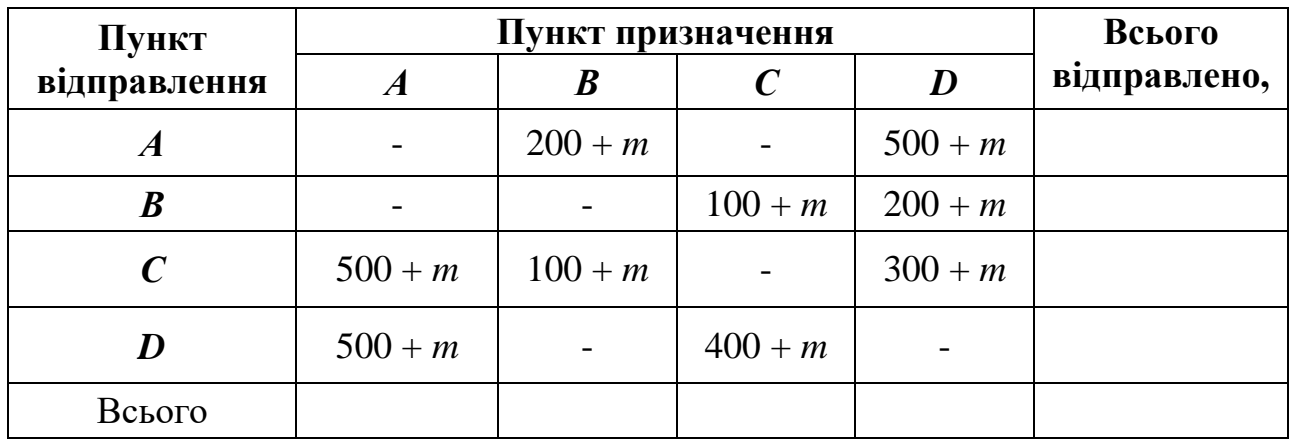

*m -* остання цифра залікової книжки чи номер варіанту (вказується викладачем).

## *Методичні рекомендації*

Побудувати епюру вантажопотоків та розрахувати коефіцієнт нерівномірності вантажопотоків за наступними даними:

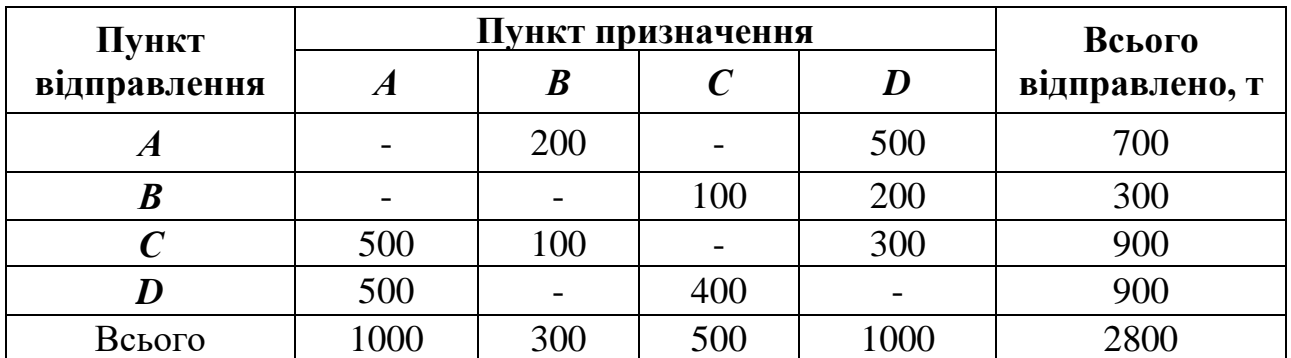

Епюра має прямий і зворотний напрямок руху вантажів. Прямим напрямком вважається той, за яким проходить найбільша кількість вантажів. Відношення величини вантажопотоку в прямому напрямку до величини вантажопотоку в зворотньому напрямку називається *коефіцієнтом нерівномірності вантажопотоків за напрямками.*

Обсяг вантажів, перевезених у прямому напрямку, відкладають вище від нульової відмітки, а у зворотньому – нижче від неї. Для умов, що наведені в табл. 5.2:

$$
AD = AB + AC + AD + BC + BD + CD \tag{5.1}
$$

$$
AD = 200 + 500 + 100 + 200 + 300 = 1300 m.
$$

$$
DA = BA + CA + DA + CB + DC \tag{5.2}
$$

$$
DA = 500 + 500 + 100 + 400 = 1500 \, \text{m}.
$$

Оскільки *AD< DA*, отже приймаємо за прямий напрямок – *DA*. Звідси коефіцієнт нерівномірності вантажопотоків:

$$
\eta = Qnp / Qo\delta
$$
\n
$$
\eta = 1500 / 1300 = 1,15.
$$
\n(5.3)

Побудову епюри починають з вантажопотоку, що йде від пункту *D*, тобто самого далекого, до пункту *А*. При масштабі 1 см = 200 т на графіку відкладають від нульової позначки 2,5 см і проводять лінію, паралельну осі абсцис, до перетину з ординатою точки *А*.

Отриманий простір між осьовою і проведеною лінією заштриховують (по-різному на ділянках).

Далі відкладають вантажопотік обсягом 500 т, що слідує з *С* в *А*, і проводять лінію від відкладеної раніше та паралельну їй до перетину з ординатою точки *А*. Отриманий простір також заштриховують. Аналогічно відкладають і наступні вантажопотоки. Нижня частина будується таким же чином, як і верхня. Отримана епюра (рис. 5.1) є графічним зображенням вантажопотоків на даній ділянці траси.

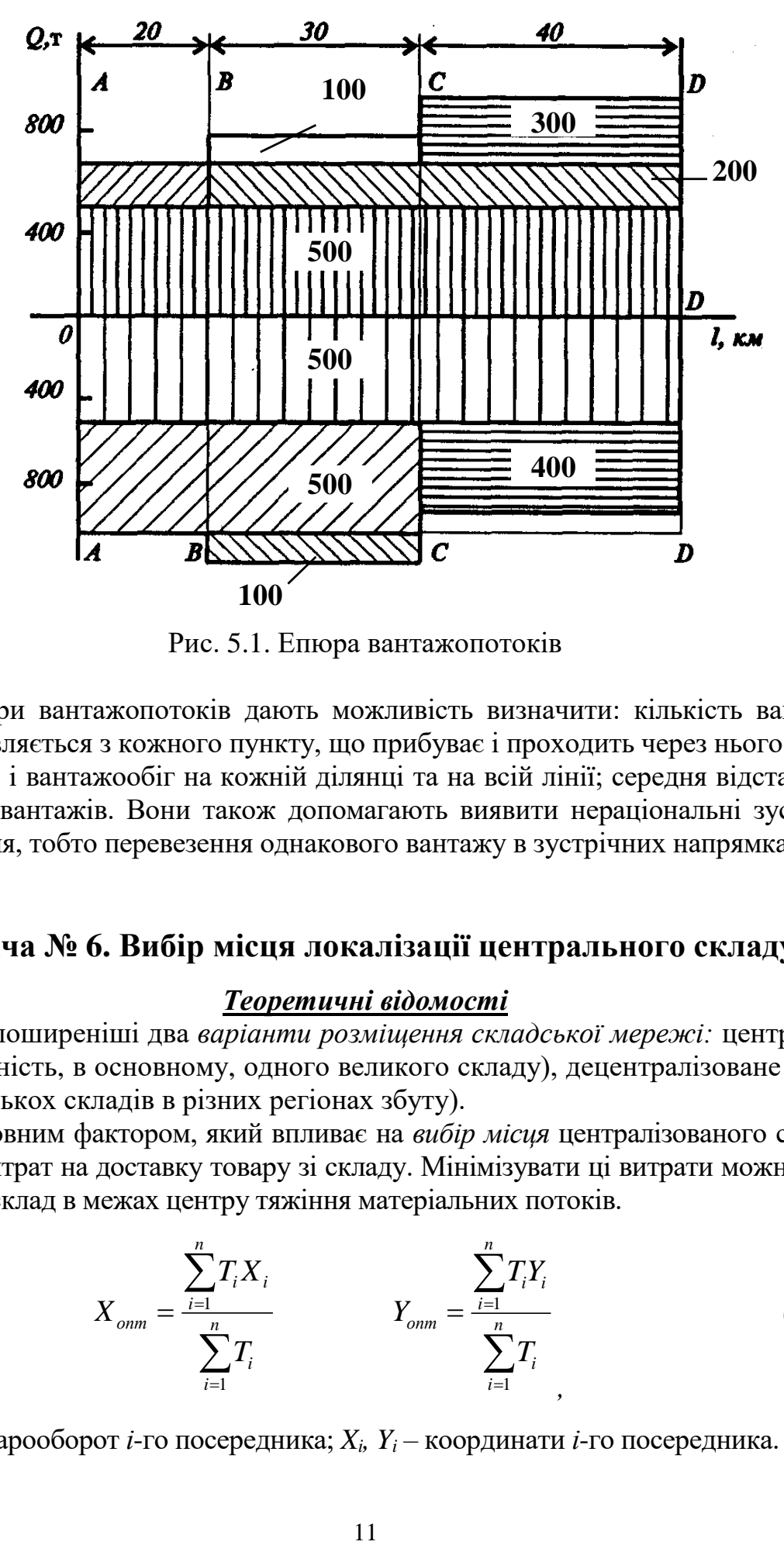

Рис. 5.1. Епюра вантажопотоків

Епюри вантажопотоків дають можливість визначити: кількість вантажу, що відправляється з кожного пункту, що прибуває і проходить через нього; обсяг перевезень і вантажообіг на кожній ділянці та на всій лінії; середня відстань перевезення вантажів. Вони також допомагають виявити нераціональні зустрічні перевезення, тобто перевезення однакового вантажу в зустрічних напрямках.

## **Задача № 6. Вибір місця локалізації центрального складу**

#### *Теоретичні відомості*

Найпоширеніші два *варіанти розміщення складської мережі:* централізоване (наявність, в основному, одного великого складу), децентралізоване (наявність декількох складів в різних регіонах збуту).

Основним фактором, який впливає на *вибір місця* централізованого складу, є розмір витрат на доставку товару зі складу. Мінімізувати ці витрати можна, розмістивши склад в межах центру тяжіння матеріальних потоків.

$$
X_{om} = \frac{\sum_{i=1}^{n} T_i X_i}{\sum_{i=1}^{n} T_i} \qquad Y_{om} = \frac{\sum_{i=1}^{n} T_i Y_i}{\sum_{i=1}^{n} T_i}
$$
(6.1)

де: *T<sup>i</sup>* – товарооборот *і*-го посередника; *Xi, Y<sup>i</sup>* – координати *і*-го посередника.

#### *Чинники, які впливають на рішення щодо вибору кількості складів:*

- потужність матеріального потоку;
- попит на ринку збуту;
- розмір регіону збуту та концентрація в ньому споживачів;
- відносне розміщення постачальників та покупців;
- особливість комунікаційних зв'язків тощо.

*n -* передостання цифра залікової книжки чи номер варіанту.

#### *Вибір місця локалізації центрального складу*

*Приклад*: торговельна фірма має 5 магазинів роздрібної торгівлі, головними постачальниками є 3 виробники продукції. Для мінімізації загальних транспортних витрат розглядаємо доцільність створення центрального складу з функціями єдиного постачальника магазинів. Розмістивши початок координат в місці розташування найбільш віддаленого в південно-західному напрямі магазину *М2*, подамо графічну інтерпретацію координат постачальників та магазинів (див. рис. 6.1).

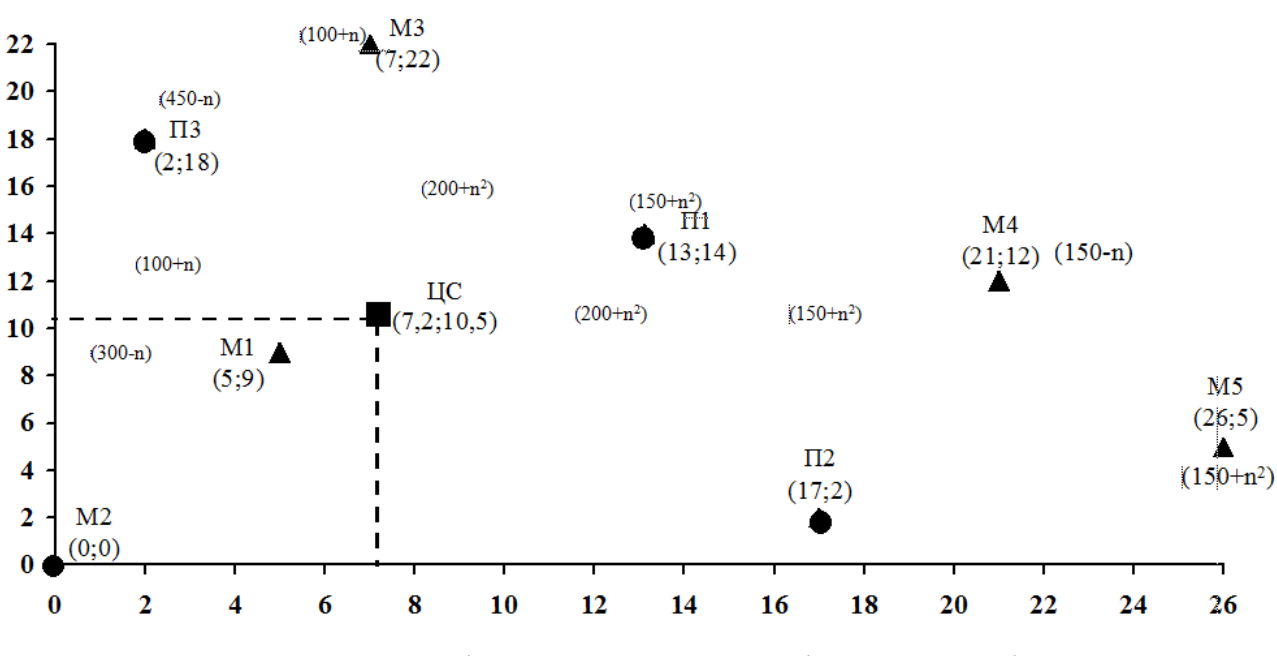

Рис. 6.1. Розміщення постачальників та магазинів

За формулами ( 6.1) проводимо розрахунок координат оптимального розміщення центрального складу:

$$
X = \frac{(200 \cdot 13 + 150 \cdot 17 + 450 \cdot 2) + (100 \cdot 5 + 300 \cdot 0 + 100 \cdot 7 + 150 \cdot 21 + 150 \cdot 26)}{(200 + 150 + 450) + (100 + 300 + 100 + 150 + 150)}
$$
  
= 7,2  

$$
Y = \frac{(200 \cdot 14 + 150 \cdot 2 + 450 \cdot 18) + (100 \cdot 9 + 300 \cdot 0 + 100 \cdot 22 + 150 \cdot 12 + 150 \cdot 5)}{(200 + 150 + 450) + (100 + 300 + 100 + 150 + 150)}
$$
  
= 10,5

Отже, оптимальне розміщення складу (ЦС) має координати *Х* = 7,2;

*Y* = 10,5. Прийнявши за основу пропорційність відстані до транспортних витрат, можна розрахувати для такого варіанта мінімальне значення функції мети, однак цей розрахунок вимагає внесення корекції через зіставлення з існуючою мережею транспортних сполучень, що, безперечно, вплине на оцінки відстаней між постачальниками, магазинами та центральним складом, та через, ймовірно, різну питому вартість транспортування.

## **Задача № 7. Визначення величини сумарного матеріального потоку та вартості вантажопереробки на складі**

*Визначити* величину сумарного матеріального потоку та вартість вантажопереробки на складі. При виконанні завдання значення вантажообігу складу (*Т*) прийняти рівним 5000 тон на рік. Вихідні дані (табл. 7.1, 7.2).

Таблиця 7.1

## Фактори обсягу складської вантажопереробки

(фактори, які впливають на величину сумарного матеріального потоку на скла- $\dot{\phantom{1}}$ 

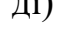

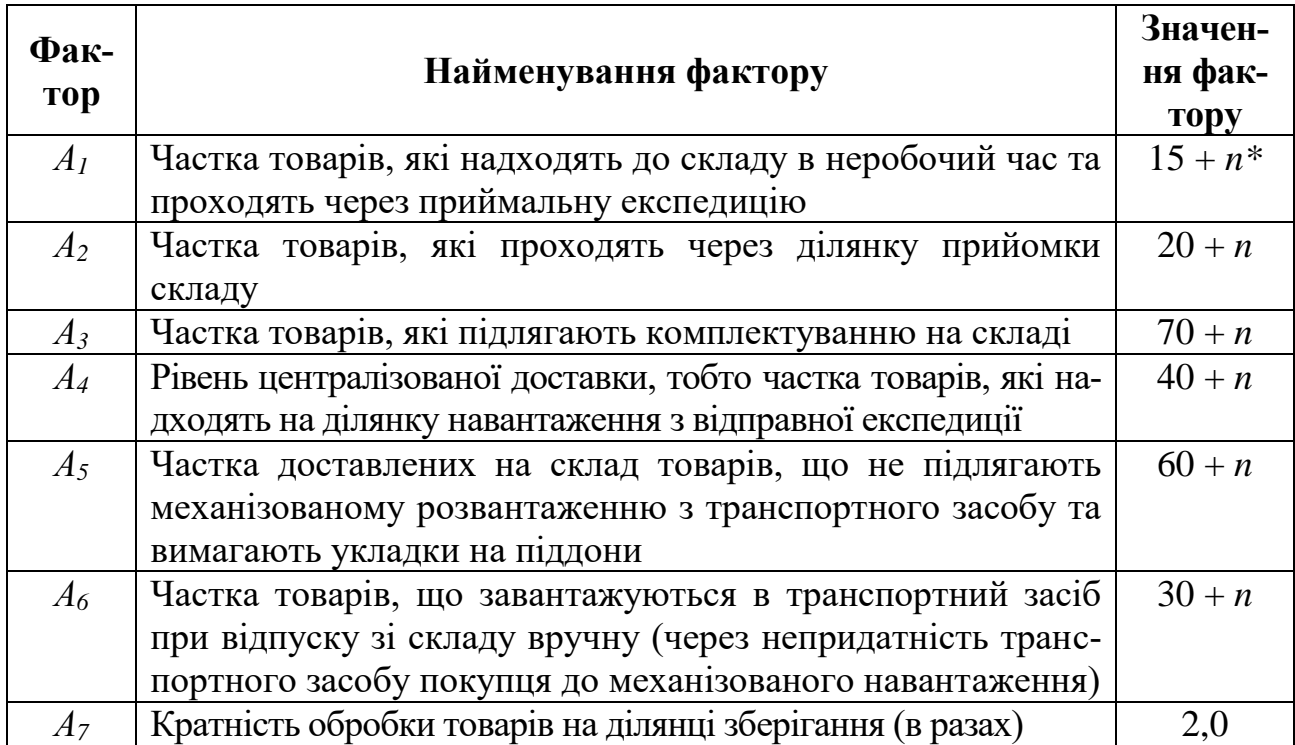

*n\** - остання цифра номеру залікової книжки чи номер варіанту (вказується викладачем).

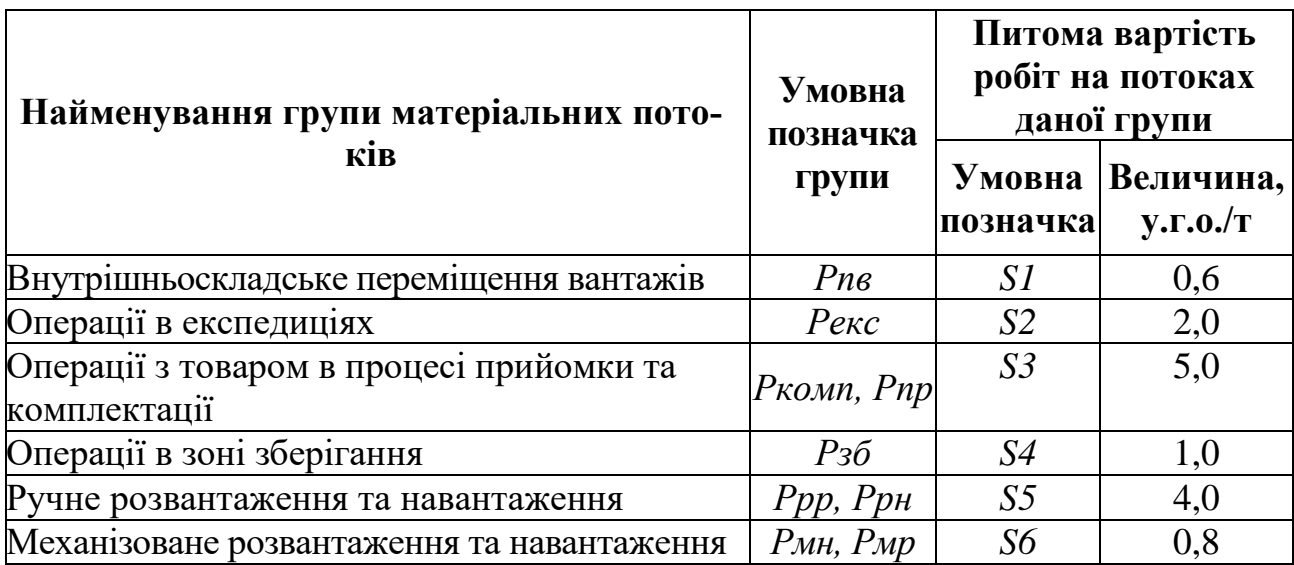

Групи матеріальних потоків на складі та їх питома вартість

Розв'язок даного завдання пропонується проводити в табличній формі (табл. 7.3).

Таблиця 7.3

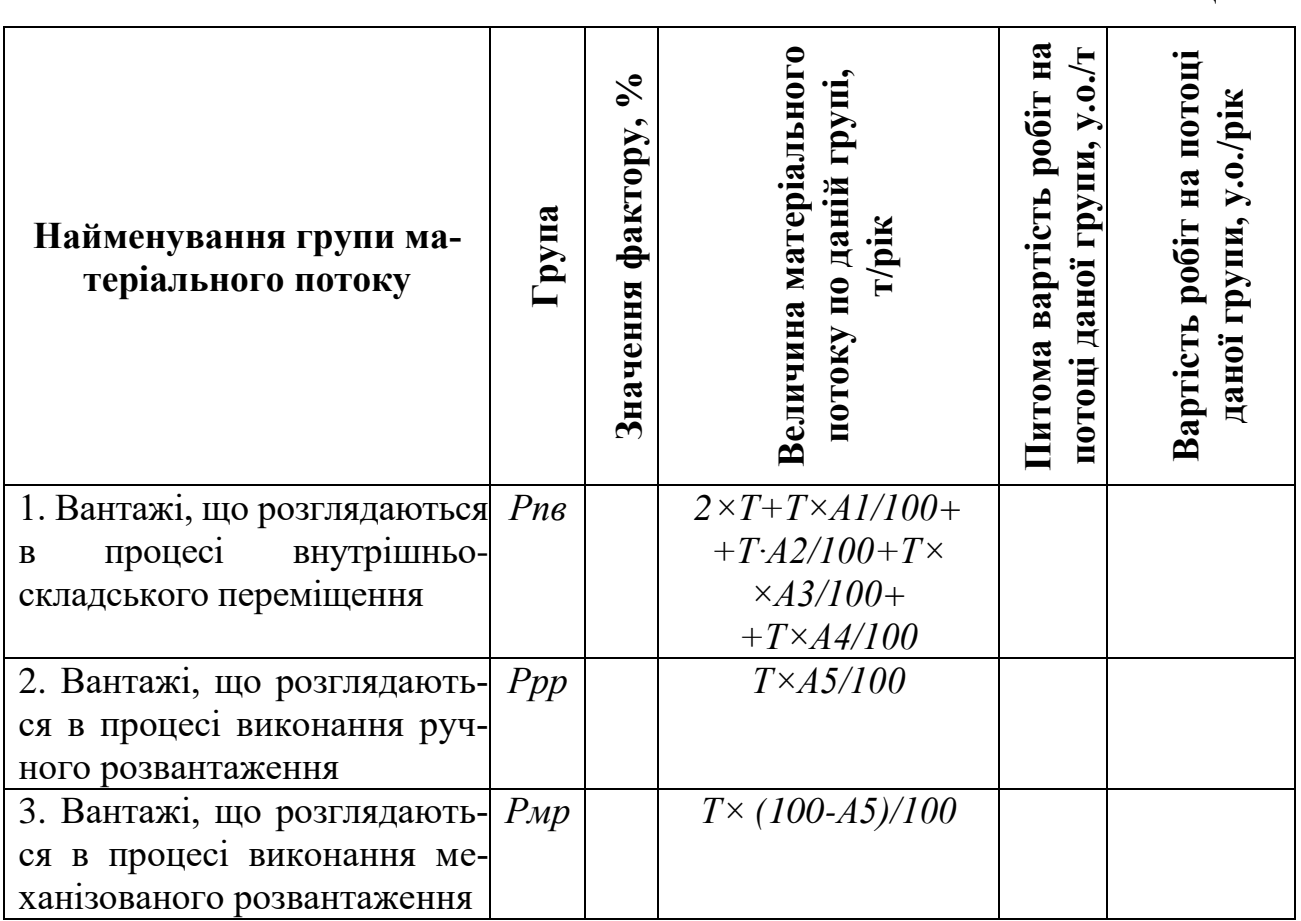

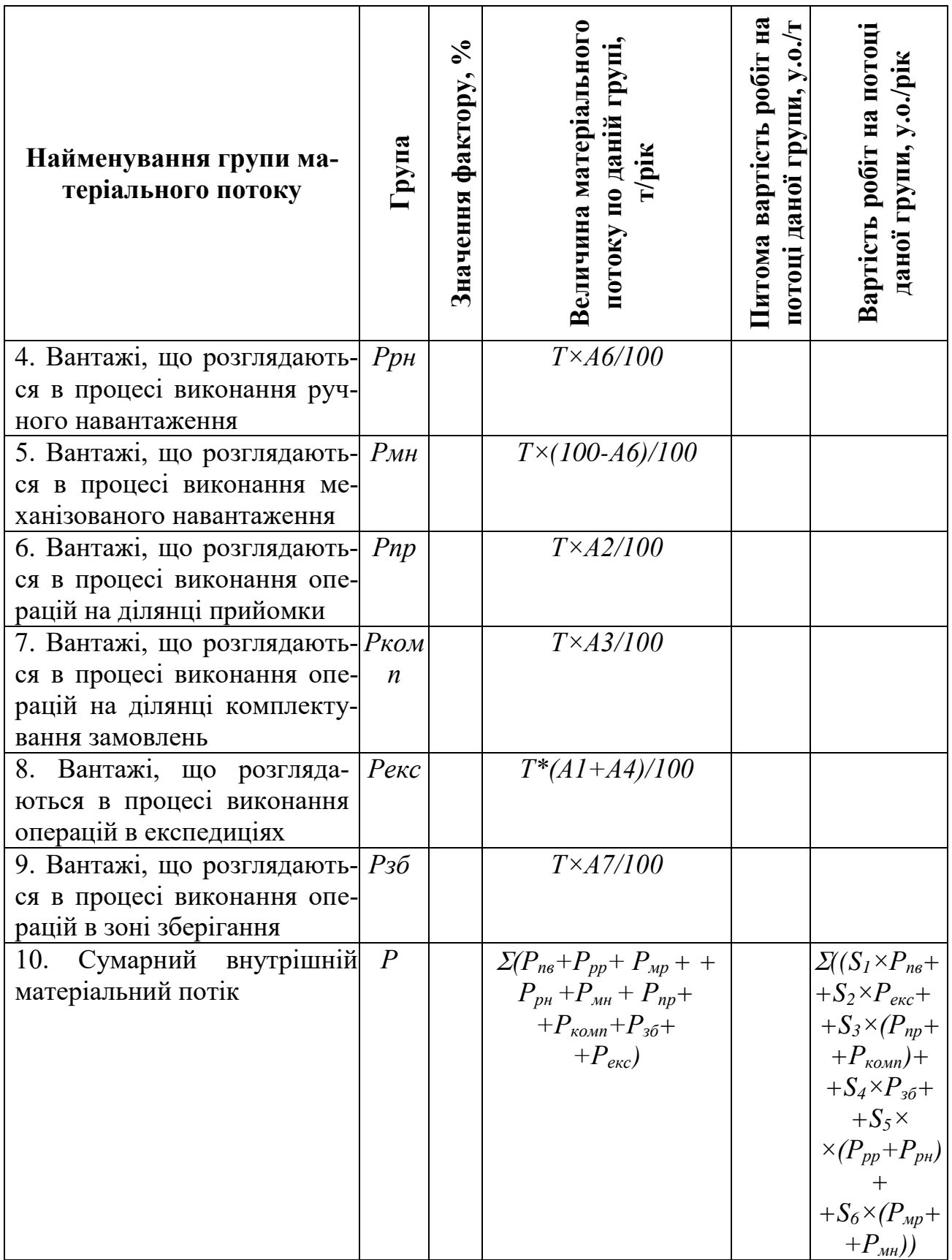

 $\bar{z}$ 

## **Задача № 8. Визначення розміру технологічних зон складу**

Підприємство, яке реалізовує широкий асортимент запасних частин та комплектуючих, планує розширити обсяг продажу. Аналіз діяльності ринку складських послуг регіону показав доцільність організації власного складу. Використовуючи наведені нижче формули, а також вихідні дані (див. табл. 8.1) виконати розрахунок площі складу. Результати розрахунків оформити у вигляді табл. 8.2. Площу міжстелажних проїздів прийняти рівною вантажній площі.

Таблиця 8.1

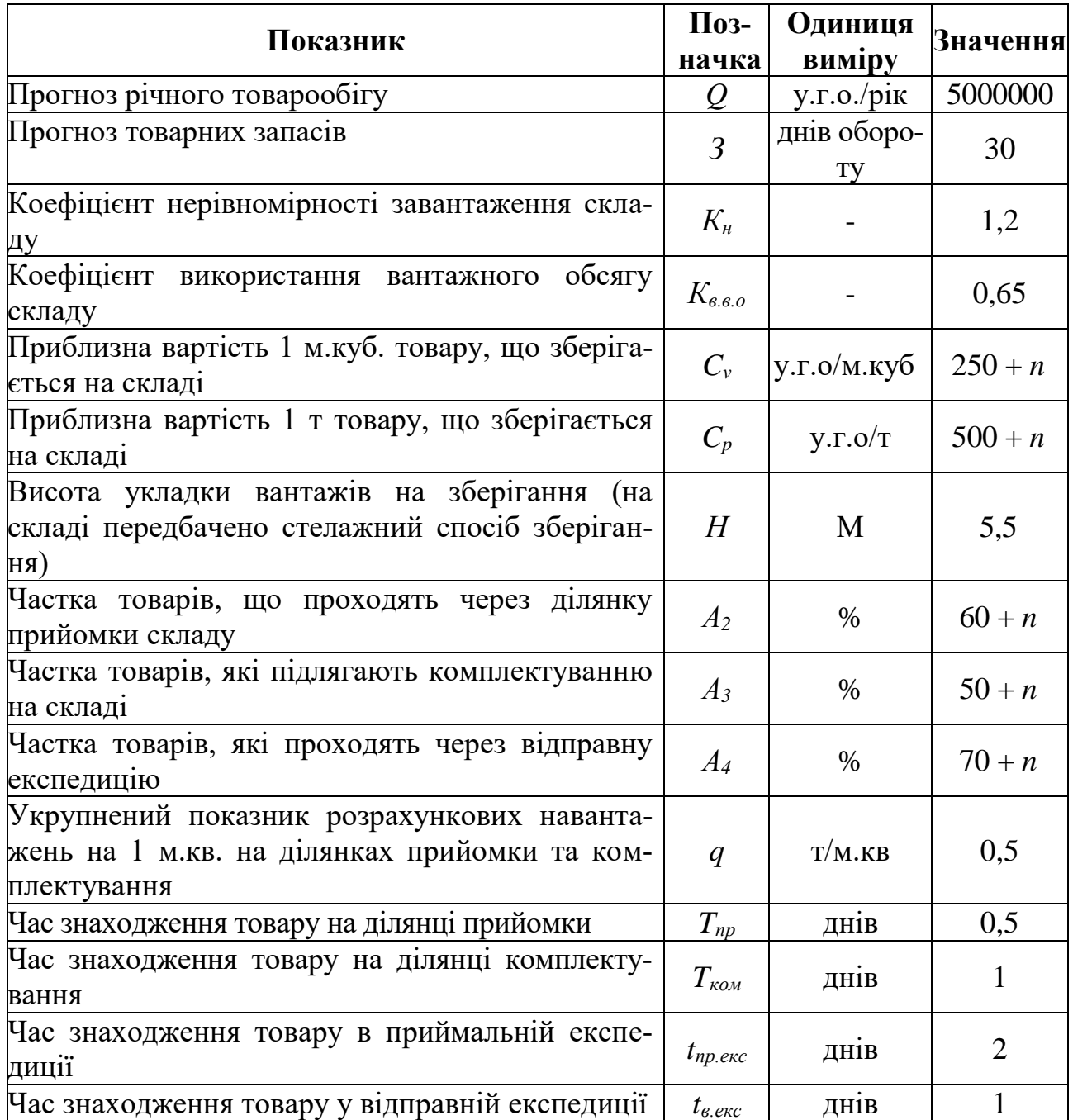

#### Вихідні дані для виконання завдання

| Найменування технологічної зони              | Розмір площі зони, м.кв. |
|----------------------------------------------|--------------------------|
| Зона зберігання (вантажна площа)             |                          |
| Зона зберігання (площа проходів та проїздів) |                          |
| Ділянка прийомки товарів                     |                          |
| Ділянка комплектування товарів               |                          |
| Приймальна експедиція                        |                          |
| Відправна експедиція                         |                          |
| Робоче місце завідуючого складом             |                          |
| Загальна площа складу                        |                          |

Експлікація технологічних зон складу

## *Методичні рекомендації для розв'язку задачі*

Загальна площа складу (*Sзаг*) визначається за формулою:

$$
S_{3az} = S_6 + S_{\partial O} + S_{np} + S_{\kappa \omega n} + S_{pn} + S_{np. \text{exc}} + S_{\text{si\partial} np. \text{exc}}, \quad (8.1)
$$

де *S<sup>в</sup> –* вантажна площа, тобто площа зайнята безпосередньо під товарами, які зберігаються; *Sдод* – додаткова площа, тобто площа, зайнята проходами; *Sпр* – площа ділянки прийомки; *Sком* – площа ділянки комплектування; *Sрм* – площа робочих місць, тобто площа в приміщеннях, відведена для обладнання робочих місць складських робітників; *Sпр.екс* – площа приймальної експедиції; *Sвідпр.екс* – площа відправної експедиції.

Розглянемо порядок розрахунку величин, що входять у формулу.

#### *1. Вантажна площа (Sв)*

Формула для розрахунку вантажної площі складу має наступний вигляд:

$$
S_e = \frac{Q \times 3 \times K_u}{254 \times C_v \times K_{e,e,o.} \times H},
$$
\n(8.2)

де *Q* - прогноз річного товарообігу, у.г.о./рік*; З* - прогноз величини товарних запасів, днів обороту; *K<sup>н</sup>* - коефіцієнт нерівномірності завантаження складу; *C<sup>v</sup>* приблизна вартість одного кубічного метру товару, який зберігається на складі, у.г.о./м.куб.; *254* - кількість робочих днів у році; *Kв.в.о* - коефіцієнт використання вантажного об'єму складу; *H* - висота укладки вантажів на зберігання, м.

Коефіцієнт нерівномірності завантаженням складу визначається як співвідношення вантажообігу найбільш напруженого місяця до середньомісячного вантажообігу складу. У проектних розрахунках *К<sup>н</sup>* приймають рівним 1,1...1,3.

Коефіцієнт використання вантажного об'єму складу характеризує плотність і висоту укладки товару та розраховується за формулою

$$
K_{\scriptscriptstyle e.\scriptscriptstyle e.\scriptscriptstyle 0.0} = \frac{V_{\scriptscriptstyle \text{ynax}}}{S_{\scriptscriptstyle \text{o}\scriptscriptstyle 0} \times H} \,, \tag{8.3}
$$

де *Vупак –* об'єм товару в упаковці, який можна розмістити на даному обладнанні по всій його висоті, м.куб.; *Sоб* – площа, яку займає проекція зовнішніх контурів обладнання на горизонтальну плоскість.

Технологічний зміст коефіцієнту *Кв.в.о* полягає в тому, що на обладнанні, особливо стелажному, неможливо повністю розмістити товари, які зберігаються. Для того, щоб здійснити його укладку та виїмку з місць зберігання необхідно залишити технологічні зазори між вантажом, що зберігається та внутрішніми поверхнями стелажів. Крім того, вантаж частіше за все зберігається на піддонах, які, маючи стандарту висоту 144 мм, також займають частину вантажного об'єму. Так, для двухрядних стелажів марки СТ–2М-ІІ *Кв.в.о* = 0,64 у випадку зберігання товарів на піддонах, *Кв.в.о*= 0,67 при зберіганні товарів без піддонів.

Приблизна вартість 1 м.куб. товару в упаковці розраховується на основі наступних даних:

- вартості вантажної одиниці;

- ваги брутто вантажної одиниці;

- приблизної ваги 1 м.куб. товару в упаковці.

Більш точно вагу 1 м.куб. товару, що зберігається на складі можна визначити шляхом вибіркових замірів, які проводяться службою логістики складу.

#### *2. Площа проходів та проїздів (Sдод)*

Величина площі проходів та проїздів визначається після вибору варіанта механізації та залежить від типу використаних у технологічному процесі під'йомно-транспортних машин. Якщо ширина робочого коридору, де працюють машини між стелажами обладнання, дорівнює ширині стелажного обладнання, то площа проходів та проїздів буде приблизно рівна вантажній площі.

## *3. Площа ділянок прийомки та комплектування (Sпр* та *Sком)*

Площа ділянок прийомки та комплектування розраховується за наступними формулами:

$$
S_{np} = \frac{Q \times K_u \times A_{2 \times t_{np}}}{C_p \times 254 \times q \times 100}
$$
 (8.4)

$$
S_{\kappa_{OM}} = \frac{Q \times K_{\kappa} \times A_3 \times t_{\kappa_{OM}}}{C_p \times 254 \times q \times 100}
$$
(8.5)

де *А<sup>2</sup>* – частка товарів, які проходять через ділянку прийомки складу (див. вихідні дані задачі № 1), %; *А<sup>3</sup>* – частка товарів, що підлягають комплектуванню на складі (див. вихідні дані задачі № 1), %; *q* – укрупнені показники розрахункових навантажень на 1 м.кв. на ділянках прийомки та комплектування, т/м.кв.; *tпр* – число днів знаходження товару на ділянці прийомки; *tком* – число днів знаходження товару на ділянці комплектування; *C<sup>р</sup>* – приблизна вартість однієї тони товару, що зберігається на складі, у.г.о/т.

#### *4. Площа робочих місць (Sрм)*

Робоче місце завідуючого складом, розміром в 12 м.кв., розміщують поблизу ділянки комплектування з максимально можливим оглядом складського приміщення.

#### *5. Площа приймальної експедиції (Sекс)*

Приймальна експедиція організовується для розміщення товару, який надходить у неробочий час. Таким чином, її площа повинна дозволяти розмістити таку кількість товару, яка може надійти в цей час. Розрахунок площі приймальної експедиції визначають за формулою

$$
S_{np.exc} = \frac{Q \times t_{np.exc} \times K_n}{C_p \times 365 \times q_{exc}}
$$
(8.6)

де *tпр.екс* – число днів, на протязі яких товар буде знаходитись в приймальній експедиції; *qекс* – укрупнений показник розрахункових навантажень на 1 м.кв. в експедиційних приміщеннях, т/м.кв.

*6. Площа відправної експедиції (Sвідпр.екс)*

$$
S_{\text{sigma},\text{exc}} = \frac{Q \times t_{\text{e},\text{exc}} K_{\text{u}} \times A_4}{C_p \times 254 \times q_{\text{exc}} \times 100}
$$
(8.7)

де *tв.екс* - число днів, на протязі яких товар буде знаходитись у відправній експедиції.

## **Задача № 9. Визначення потреби підприємства в матеріалах**

**Задача 9.1.** Підприємство "*АРС*" виготовляє вироби *В* з алюмінію (матеріал *М*). На один виріб відповідно до існуючої технології встановлена норма витрат матеріалу  $M = 50$  кг.

У третьому кварталі року виходячи з вимог ринку та виробничих потужностей підприємства планується виготовити 10200 + *n* виробів *В*, де *n –* остання цифра залікової книжки.

На складі підприємства станом на 1 липня знаходиться 6,3 т вказаного матеріалу, а у червні вже було розміщене замовлення постачальнику (яке ще не отримане підприємством) 3 т матеріалу.

*Визначити* необхідний обсяг закупок матеріалу *М* на третій квартал року.

#### *Методичні рекомендації для розв'язку задачі*

Визначення обсягу закупок матеріалу *М* включає два етапа:

1). Потреба в матеріалі розраховується на основі норм витрат за певний період часу.

2). Встановлення необхідного обсягу закупок (*ОЗ*). Для цього можна використовувати формулу:

$$
O3 = \Pi - O - q,\tag{9.1.1}
$$

де *П* – потреба підприємства в матеріалі на визначений період часу (рік, квартал, місяць); *О* – невикористаний залишок (запас) даного матеріалу на складі підприємства; *q* - замовлена постачальнику партія матеріалу, яка ще не надійшла на підприємство.

**Задача 9.2.** Підприємство "*АРС*" виготовляє вироби з бронзи типорозмірами від 1 до 8. На основі вивчення попиту покупців встановлено загальну річну потребу випуску даних виробів – 60 тис. шт. та питому вагу окремих типорозмірів в обсязі виробництва. Інші дані для розв'язку задачі наведені в табл. 9.2.1.

## Таблиця 9.2.1

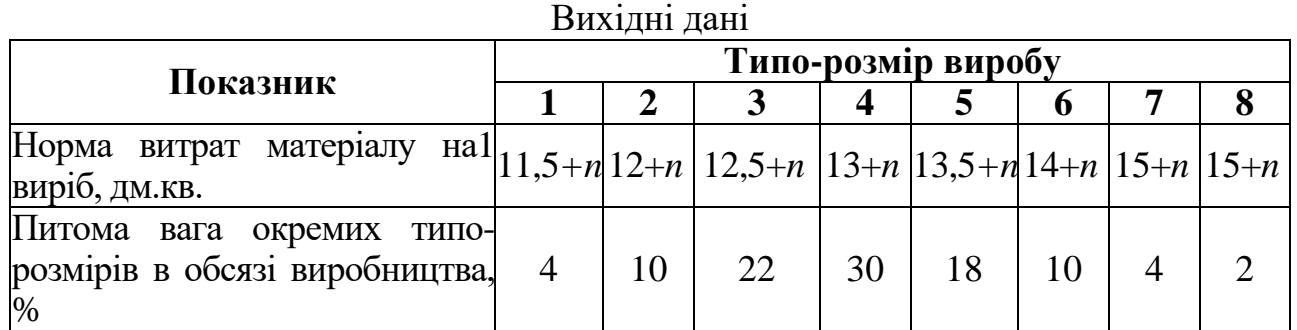

*n –* остання цифра залікової книжки.

*Визначити* потребу підприємства у бронзі для виготовлення виробів.

## *Методичні рекомендації*

Розрахувати:

1). Програму виготовлення виробів певного типо-розміру;

2). Визначити потребу в матеріалі для кожного типо-розміру шляхом множення норм витрат матеріалу на плановий обсяг виробництва;

3). Розрахувати потребу в матеріалі на виготовлення виробів всіх передбачених типо-розмірів.

**Задача 9.3.** Цех підприємства виготовляє вироби *В* з міді. Квартальна програма випуску виробів *В* = 2000 штук. Норма витрат міді на один виріб – 60 кг + *n,* де *n –* остання цифра залікової книжки.

Бронза відпускається зі складу та доставляється в цех один раз на тиждень, залишок невикористаної бронзи на складі на початок кварталу – 5200 кг.

*Визначити* ліміт цеху на використання бронзи в розрахунку на один місяць роботи.

## *Методичні рекомендації*

Ліміт на матеріал цеху визначається на місяць чи квартал за формулою

$$
\boldsymbol{\Pi} = \boldsymbol{\Pi} + \boldsymbol{3} - \boldsymbol{O}_{\boldsymbol{H}\boldsymbol{y}} \tag{9.3.1}
$$

де *Л* – ліміт матеріалу цеху на місяць або квартал; *П* – потреба цеху в матеріалі на певний період часу; *О<sup>н</sup>* – невикористаний залишок матеріалу в цеху на початок місяця або квартала; *З* – запас матеріалу в цеху

$$
3 = c \times t, \tag{9.3.2}
$$

де *c* – середньодобова потреба в матеріалі, *t* – період доставки матеріалу зі складу в цех.

## **Задача № 10. АВС та XYZ аналіз**

Корпорація виготовляє швидкодіючі 1-мегабайтні блоки (чипи). Вона організувала запаси на річній гривневій базі. Нижче наводяться вихідні дані (табл.10.1).

*Необхідно*:

- визначити річний обсяг кожного окремого виду запасу та провести ранжування запасів за їх річним обсягом в порядку зменшення річної вартості;

- розрахувати частку кожного окремого виду запасу в загальній вартості запасів та частку кожного окремого виду матеріалу в загальній кількості запасів.

Таблиця 10.1

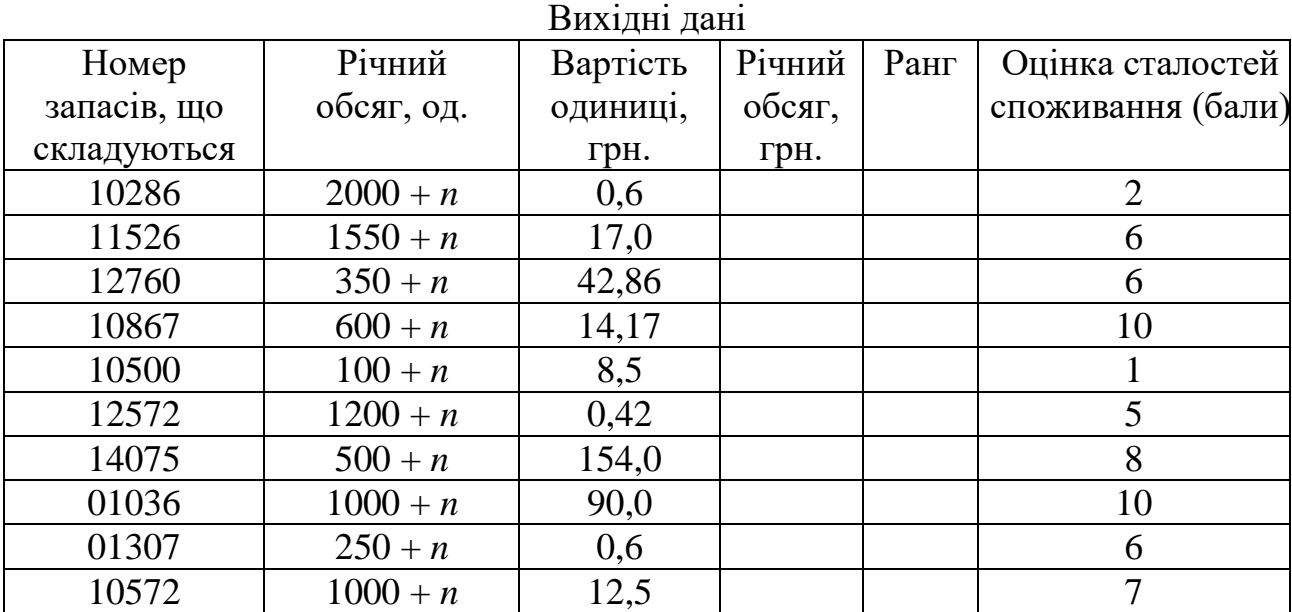

*n –* остання цифра залікової книжки чи номер варіанту (вказується викладачем).

Результати розрахунків внести в табл.10.2. На основі даних таблиці провести АВС- та XYZ- аналіз.

Таблиня 10.2

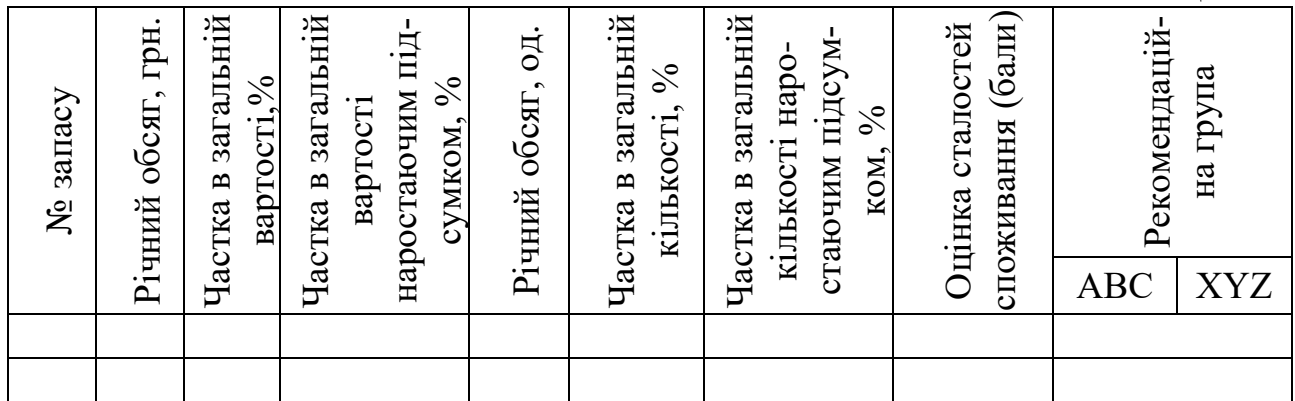

Сформувати комбінації *АВС*- та *XYZ*- аналізу у вигляді табл. 10.3. Сформулювати висновки.

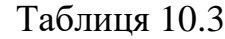

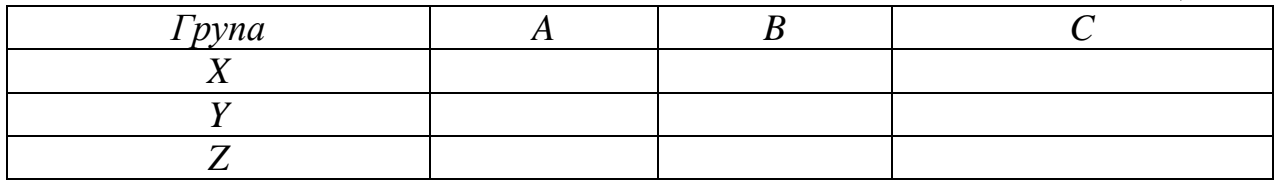

## *Методичні рекомендації*

Традиційно всі закупки матеріалів поділяють на три класи.

*Клас А* одиниць найменувань – це такий, на який припадає високий річний обсяг. Ці одиниці можуть складати близько 15 % загального обсягу одиниць запасу та становлять 70-80 % від загальної вартості запасів.

*Клас В* одиниць – це запас одиниць, на який припадає середня величина обсягу у вартісному вираженні. Ці одиниці складають близько 30 % від загального числа найменувань та 15-25 % загального обсягу у вартісному вираженні.

Решта, з низьким обсягом затрат, у вартісному вираженні формує *клас С***.** Вони складають 5 % від обсягу затрат у вартісному вираженні та 55 % найменувань від загальної кількості.

Для матеріалів, які відносяться до *класу А*, закупка достатньо точно планується та контролюється. Так, обсяг потреби може плануватися на основі методу, пов'язаного з виробничою програмою. Можуть також застововуватись оптимізаційні моделі визначення обсягу замовлень, що дозволяє встановлювати оптимальний стан складських запасів та здійснювати поточний контроль за їх використанням. Управління товарами *класу В* є набагато простішим. Обсяг потреби оцінюють за простим методом, пов'язаним із використанням, обсяг замовлень приблизно встановлюють шляхом оптимізації, не здійснюючи управління складськими запасами та встановлюють попередньо більш високі оптимальні розміри запасів. Для планування та контролю за товарами *класу С* використовують середні величини.

Таким чином, *АВС*-аналіз дозволяє здійснювати більш точне прогнозування та фізичний контроль надійності поставок.

Поряд із співвідношенням кількості та вартості, які досліджуються при *АВС*-аналізі, для оцінки показників обсягів можуть застосовуватись інші критерії. Знання про структуру споживання окремих видів матеріалів також є важливими. При *XYZ*-аналізі матеріали розподіляють у відповідності із структурою споживання.

Так, споживання *Х-матеріалу* носить постійний характер (сталість споживання 9-10 балів). При цьому закупка відбувається синхронно процесу виготовлення.

Споживання *Y-матеріалу* має тенденції до зниження або зростання та залежить від сезонних коливань (сталість споживання 4-8 балів). Тому цей вид матеріалу слід закуповувати із запасом.

Потреба в *Z-матеріалі* є разовою та носить нерегулярний характер (сталість споживання 1-3 бали).

В цілому результати *АВС*- та **XYZ**-аналізу можна комбінувати (див табл. 10.4). Якщо об'єднати дані про співвідношення кількості та вартості *АВС*аналізу з даними про співвідношення кількості та структури споживання *XYZ*аналізу, то можна отримати цінні інструменти планування, контролю та управління для системи забезпечення матеріальними ресурсами. Комбінації *АВС*- та *XYZ*-аналізу дозволяють отримати додаткову інформацію про матеріали, які використовуються на підприємстві. Такі додаткові знання приведуть до точнішого планування, контролю та підвищення гнучкості управління матеріальнотехнічним забезпеченням і виробництвом, що у свою чергу спричинить зниження витрат (перш за все в системі матеріального забезпечення) шляхом скорочення складських запасів сировини, основних та допоміжних матеріалів.

Таблиця 10.4

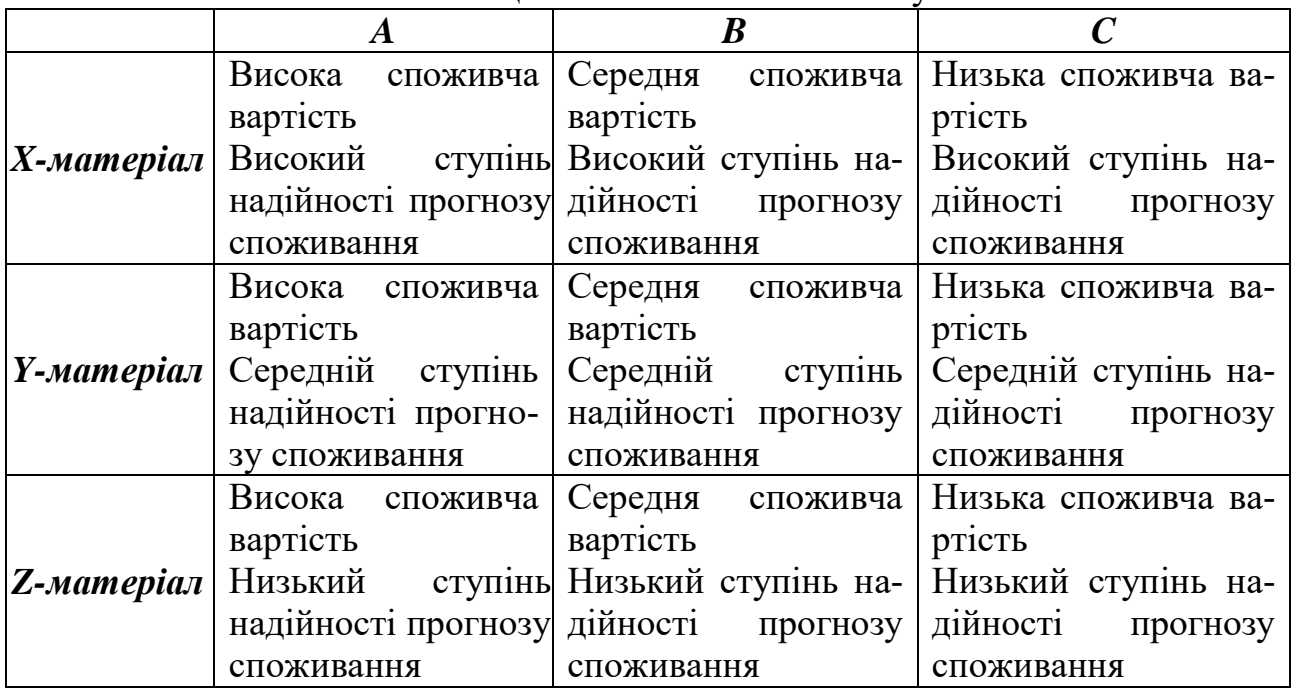

Комбінації АВС - та XYZ – аналізу

## **Задача № 11. Визначення раціонального маршруту просування транспорту**

Вантаж вагою 4000 кг знаходиться в пункті *А*. Використовується автомобіль вантажопід'ємністю 2,5 т; вантаж – ІІ класу (γ = 0,8). Необхідно організувати перевезення між зазначеними пунктами (Б-К) з мінімальним пробігом рухомого складу. Споживачі та потреба продукції відображені в табл.11.1.

Таблиця 11.1

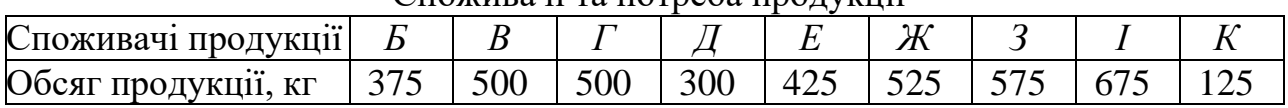

## Споживачі та потреба продукції

#### *Методичні рекомендації*

Розв'язок складається з декількох етапів:

Побудова найкоротшого "критичного" шляху, який пов'язуватиме всі пункти без замкнених контурів.

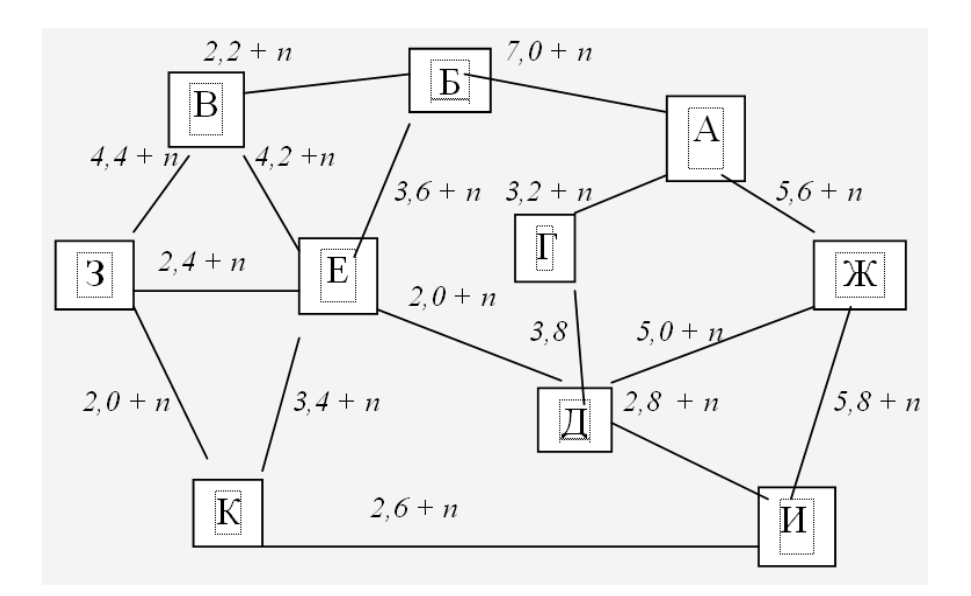

*n –* остання цифра залікової книжки чи номер варіанту (задається викладачем).

Рис. 11.1. Схема розміщення пунктів та відстані між ними

Визначення раціонального порядку об'їзду пунктів кожного маршруту. Для цього будується таблиця-матриця, у якій по діагоналі розміщують пункти, що включаються в маршрут, та початковий пункт *А*, а у відповідних клітинах – найкоротшу відстань між ними (див. табл. 11.2).

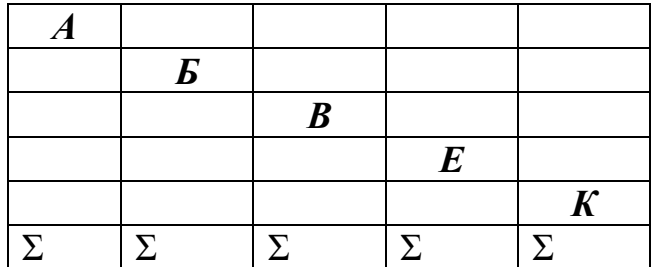

Побудувати початковий маршрут для трьох пунктів матриці, що мають найбільше сумарне значення. Для включення наступних пунктів вибирають з решти пункт, що має найбільшу суму, й вирішують між якими пунктами його включити за формулою приросту маршруту:

$$
k_p = C_{ki} + C_{ip} - C_{kp}, \qquad (11.1)
$$

де *C* – відстань, км; *і* – індекс пункту, який включається; *p* – індекс другого пункту з пари.

## **Задача № 12. Обгрунтування оптимальної величини партії виробництва**

Розрахувати оптимальну величину партії виробництва та загальні витрати, які будуть при цьому.

#### Таблиця 12.1

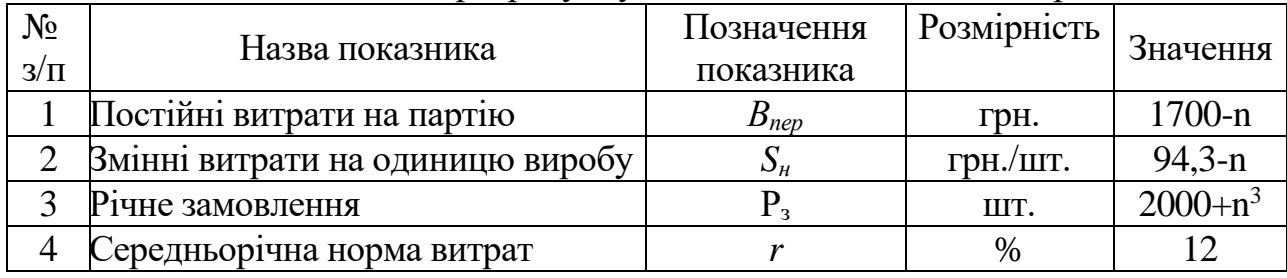

Вихідні дані для розрахунку оптимальної величини партії

1. Формування економіко-математичної моделі виробничої собівартості одиниці продукції (*Sв*) залежно від величини партії

$$
S_e = \frac{B_{\text{nep}}}{N} + S_{\mu},\qquad(12.1)
$$

де *Bпер* – загальні постійні витрати на партію виробів; *S<sup>н</sup>* – змінні витрати на одиницю продукції; *N* – кількість продукції в партії, що визначається за формулою:

$$
N = \frac{P_{\mathcal{C}}}{n},\tag{12.2}
$$

де *Р*<sup>з</sup> – річне замовлення; *n* – кількість партій.

Тоді річні виробничі витрати складуть:

$$
B_{\text{sup}} = S_{\text{e}} \cdot P_{\text{s}} = B_{\text{nep}} \cdot n + S_{\text{u}} \cdot P_{\text{s}}
$$
 (12.3)

2. Формування економіко-математичної моделі витрат, спричинених виготовленням та зберіганням на складі партії товарів. Ці витрати викликані необхідністю створення достатніх оборотних засобів для забезпечення виробництва всієї партії (матеріальні витрати, витрати на оплату праці, проміжне складування, транспорт тощо) та витрати зберігання на складі. За своєю суттю вони ідентифікують як витрати замороження капіталу. Тому на практиці ці витрати розраховують з використанням норми витрат у відсотках до собівартості. В розрахунках ця норма приймається в половинному розмірі, оскільки згадані витрати зростають від нуля в момент запуску партії до максимуму в момент закінчення виготовлення партії. Процес циклічно повторюється стільки разів, скільки запускається партій (*n*). Математично витрати на партію (*Вуз*) виражають так:

$$
B_{y_3} = S_e \cdot N \cdot \frac{r}{2 \cdot 100},\tag{12.4}
$$

де *r* – норма витрат утримання запасів у виробництві, %.

3. Формування економіко-математичної моделі загальних витрат на річне замовлення:

$$
B = S_{s} \cdot P_{s} \cdot B_{y3} = \left(\frac{B_{nep}}{N} + S_{u}\right) \cdot P_{s} + \left(\frac{B_{nep}}{N} + S_{u}\right) \cdot N \cdot \frac{r}{200} =
$$
  
=  $\frac{B_{nep}}{N} \cdot P_{s} + S_{u} \cdot P_{s} + \frac{B_{nep} \cdot r}{200} + \frac{S_{u} \cdot r \cdot N}{200}$  (12.5)

## 4. Мінімізація річних загальних витрат.

Для цього розрахунком першої похідної знайдемо значення *х*, при якому досягається екстремум функції:

$$
\frac{dB}{dN} = -\frac{B_{\text{nep}} \cdot P_{\text{s}}}{N^2} + \frac{S_{\text{u}} \cdot r}{200} = 0
$$
\n(12.6)

Спростимо дану залежність:

$$
S_n \cdot r \cdot N^2 - 200 \cdot B_{\text{nep}} \cdot P_{\text{s}} = 0 \tag{12.7}
$$

Тоді

$$
N_{\text{onm}} = \sqrt{\frac{200 \cdot B_{\text{nep}} \cdot P_{\text{s}}}{S_{\text{H}} \cdot r}}
$$
(12.8)

## **Рекомендована література**

1. Антошкіна Л. І., Амелькін В. І. Логістика : навч.-метод. посіб. для самостійного вивчення дисципліни. Донецьк: Юго-Восток, 2009. 301с.

2. Банько В. Г. Логістика : навч. посіб. / 2-ге вид., перероб. Київ : КНТ, 2007. 332 с.

3. Гаджинский А. М. Логистика. М. : Финансы и статистика, 1999. 227 с.

4. Гаджинский А. М. Практикум по логистике. М. : Финансы и статистика, 1999. 126 с.

5. Кальченко А. Г. Логістика : підручник. 2-ге вид., без змін. Київ : КНЕУ, 2006. 284 с.

6. Крикавський Є. В. Логістика. Львів : «Львівська політехніка», 1999. 264 с.

7. Крикавський Є. В., Чухрай Н. В. Промисловий маркетинг і логістика. Львів : «Львівська політехніка», 1998. 308 с.

8. Крикавський Є. Економічний потенціал логістичних систем. Львів, ДУ «Львівська політехніка», 1997. 168 с.

9. Крикавський Євген. Логістика підприємства : навчальний посібник. Львів : Державний університет «Львівська політехніка», 1996. 160 с.

10. Окландер М. А., Хромов О. П. Промислова логістика : навч. посіб. Київ : ЦНЛ, 2004. 222 с.

11. Пономарьова Ю. В. Логістика : навч. посіб. / 2-ге вид., перероб. та доп. Київ : ЦНЛ, 2005. 328 с.

12. Смирнов І. Г., Косарева Т. В. Транспортна логістика : навч. посіб. Київ : ЦУЛ, 2008. 224 с.

13. Сиротинський О. А. Конспект лекцій для студентів напряму підготовки 6.050503 «Машинобудування» «Основи логістики». Рівне : НУВГП, 2011. 90 с.

14. Методичні вказівки до виконання практичних робіт з дисципліни «Основи логістики» для студентів за напрямом підготовки 6.050503 «Машинобудування» денної та заочної форми навчання / Сиротинський О. А., Попко О. В., Форсюк С. Л. Рівне : НУВГП, 2012. 40 с.

15. Методичні вказівки до виконання самостійної роботи з дисципліни «Основи логістики» для студентів за напрямом підготовки 6.050503 «Машинобудування» денної та заочної форми навчання / Сиротинський О. А., Форсюк С. Л. Рівне : НУВГП, 2014. 44 с.

16. Методичні вказівки до виконання самостійної роботи з дисципліни «Основи логістики» здобувачами вищої освіти першого (бакалаврського) рівня за спеціальністю 133 «Галузеве машинобудування» денної та заочної форм навчання / Сиротинський О. А., Голотюк М. В., Форсюк С. Л. Рівне : НУВГП, 2018. 22 с.